## Package 'VertexWiseR'

June 13, 2024

Title Simplified Vertex-Wise Analyses of Whole-Brain and Hippocampal Surface

Version 1.0.0

Date 2024-06-13

Maintainer Charly Billaud <charly.billaud@ntu.edu.sg>

Description Provides functions to run statistical analyses on surface-based neuroimaging data, computing measures including cortical thickness and surface area of the whole-brain and of the hippocampi. It can make use of 'FreeSurfer' preprocessed datasets and 'HippUnfold' hippocampal segmentation outputs for a given sample by restructuring the data values into a single file. The single file can then be used by the package for analyses independently from its base dataset and without need for its access.

License GPL-3

URL <https://cogbrainhealthlab.github.io/VertexWiseR/>

Encoding UTF-8

LazyData true

RoxygenNote 7.3.1

SystemRequirements Miniconda3 (>= 23.10.0); BrainStat (reticulate installation, >=0.4.2)

**Depends** R  $(>= 4.0.0)$ 

Imports doParallel, doSNOW, foreach, freesurferformats, fs, gifti, grDevices, igraph, methods, reticulate, stats, utils

NeedsCompilation no

Author Junhong Yu [aut] (<<https://orcid.org/0000-0002-2563-9658>>), Charly Billaud [aut, cre] (<<https://orcid.org/0009-0001-3466-9963>>)

Repository CRAN

Date/Publication 2024-06-13 18:00:10 UTC

## <span id="page-1-0"></span>**Contents**

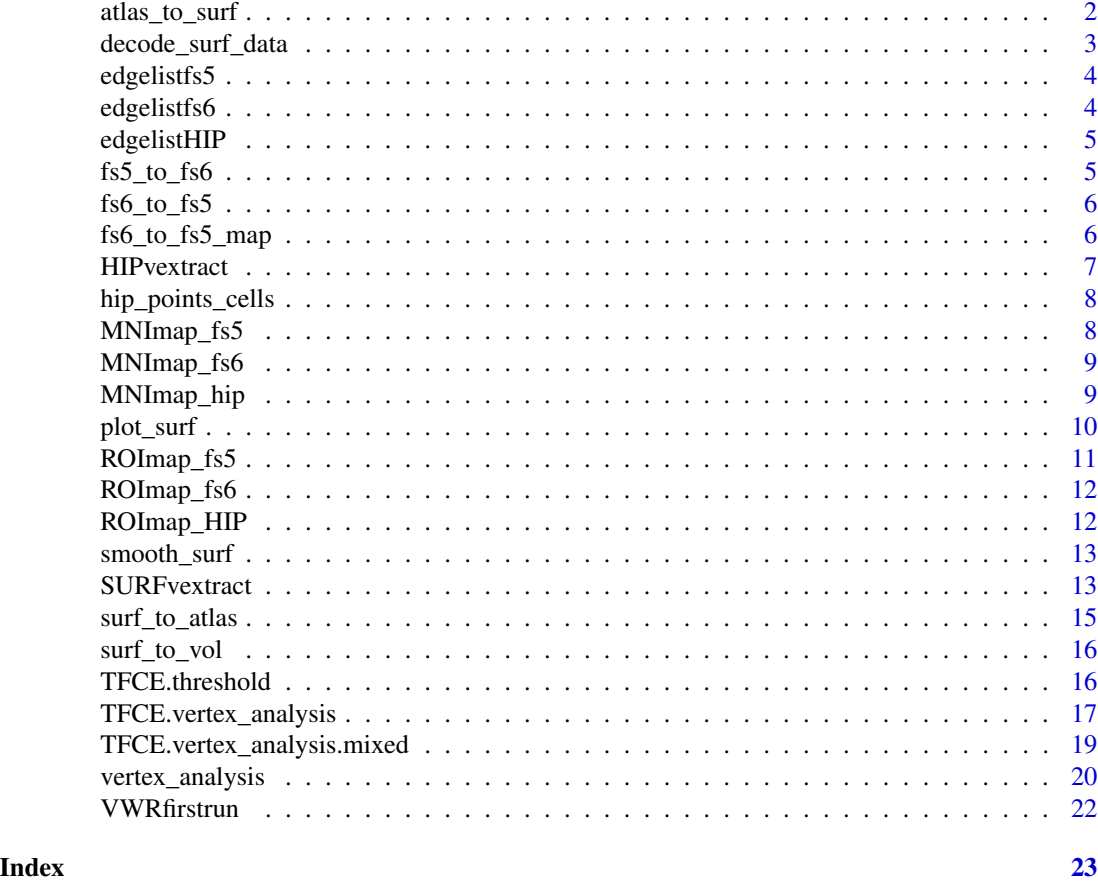

<span id="page-1-1"></span>atlas\_to\_surf *Atlas to surface*

## Description

Maps average parcellation surface values (e.g. produced with the surf\_to\_atlas() function) to the fsaverage5 or fsaverage6 space

## Usage

atlas\_to\_surf(parcel\_data, template)

## Arguments

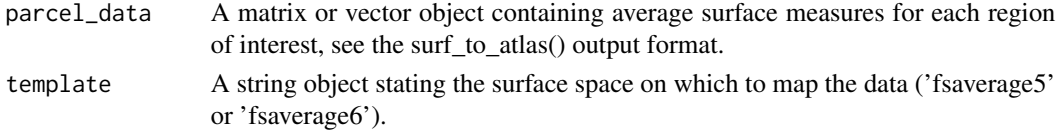

#### <span id="page-2-0"></span>Details

The function currently works with the Desikan-Killiany-70, Schaefer-100, Schaefer-200, Schaefer-400, Glasser-360, or Destrieux-148 atlases. ROI to vertex mapping data for 1 to 4 were obtained from the ['ENIGMA toolbox'](https://github.com/MICA-MNI/ENIGMA/tree/master/enigmatoolbox/datasets/parcellations) ; and data for 5 from ['Nilearn' 's nilearn.datasets.fetch\\_atlas\\_surf\\_destrieux](https://github.com/nilearn/nilearn/blob/a366d22e426b07166e6f8ce1b7ac6eb732c88155/nilearn/datasets/atlas.py) . atlas\_to\_surf() will automatically detect the atlas based on the number of columns.

## Value

A matrix or vector object containing vertex-wise surface data mapped in fsaverage5 or fsaverage6 space

#### See Also

[surf\\_to\\_atlas](#page-14-1)

### Examples

```
\text{parcell_data} = \text{t}(\text{runif}(100, \text{min=0}, \text{max=100}));surf_data = atlas_to_surf(parcel_data, template='fsaverage5');
```
decode\_surf\_data *Decode surface data*

#### Description

Correlates the significant clusters of an earlier vertex-wise analysis with a database of task-based fMRI and voxel-based morphometric statistical maps and associate them with relevant key words

#### Usage

```
decode_surf_data(surf_data, contrast = "positive", VWR_check = TRUE)
```
#### Arguments

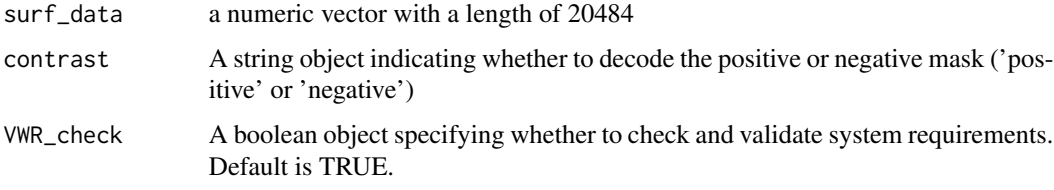

#### Details

The ['NiMARE'](https://nimare.readthedocs.io/en/stable/index.html) python module is used for the imaging decoding and is imported via the reticulate package. The function also downloads the ['Neurosynth' database](https://github.com/neurosynth/neurosynth-data) in the package's inst/extdata directory (~8 Mb) for the analysis.

## Value

A data.frame object listing the keywords and their Pearson's R values

#### Examples

```
CTv = rbinom(20484, 1, 0.001)
decoding = decode_surf_data(CTv, 'positive', VWR_check=FALSE);
head(decoding)
```
edgelistfs5 *List of edges for the fsaverage5 template*

#### Description

A Nx2 matrix object listing each vertex of the fsaverage5 template and the vertices adjacent to it (making an edge together).

#### Usage

edgelistfs5

## Format

edgelistfs5:

Nx2 matrix object Matrix with two columns and N rows corresponding to the unique edges in the fsaverage5 surface

edgelistfs6 *List of edges for the fsaverage6 template*

## Description

A Nx2 matrix object listing each vertex of the fsaverage5 template and the vertices adjacent to it (making an edge together).

#### Usage

edgelistfs6

#### Format

edgelistfs6:

Nx2 matrix object Matrix with two columns and N rows corresponding to the unique edges in the fsaverage6 surface

<span id="page-3-0"></span>

<span id="page-4-0"></span>

A Nx2 matrix object listing each vertex of the hippocampal template and the vertices adjacent to it (making an edge together).

#### Usage

edgelistHIP

#### Format

edgelistHIP:

Nx2 matrix object Matrix with two columns and N rows corresponding to the unique edges in the fsaverage5 surface

<span id="page-4-1"></span>fs5\_to\_fs6 *fsaverage5 to fsaverage6*

#### Description

Remaps vertex-wise surface data in fsaverage5 space to fsaverage6 space using the nearest neighbor approach

#### Usage

fs5\_to\_fs6(surf\_data)

#### Arguments

surf\_data A numeric vector or matrix object containing the surface data, see SURFvextract() output format.

## Value

A matrix object containing vertex-wise surface data mapped in fsaverage6 space

#### See Also

[fs6\\_to\\_fs5](#page-5-1)

#### Examples

 $CTv = runif(20484, min=0, max=100);$  $CYC_V_fss6 = fs5_to_fss6(CTv);$ 

<span id="page-5-1"></span><span id="page-5-0"></span>

Remaps vertex-wise surface data in fsaverage6 space to fsaverage5 space using the nearest neighbor approach

#### Usage

fs6\_to\_fs5(surf\_data)

#### Arguments

surf\_data A numeric vector or matrix object containing the surface data, see SURFvextract() output format.

## Value

A matrix object containing vertex-wise surface data mapped in fsaverage5 space

## See Also

[fs5\\_to\\_fs6](#page-4-1)

### Examples

```
surf_data = runif(81924,min=0, max=100);
fs5_data=fs6_to_fs5(surf_data)
```
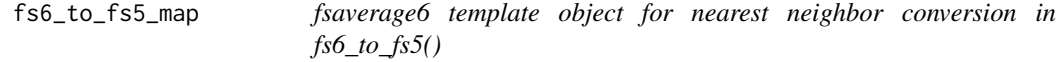

## Description

fsaverage6 template object for nearest neighbor conversion in fs6\_to\_fs5()

## Usage

fs6\_to\_fs5\_map

## Format

fs6\_to\_fs5\_map: An array of 81924 integers () vertices 81924 integers corresponding to each fsaverage6 vertex <span id="page-6-0"></span>HIPvextract *HIPvextract*

#### Description

Extracts hippocampal vertex-wise surface-based measures for each subject in the 'HippUnfold' subjects directory, and stores it as a single .RDS file.

## Usage

```
HIPvextract(sdirpath = "./", filename, measure = "thickness", subj_ID = TRUE)
```
#### Arguments

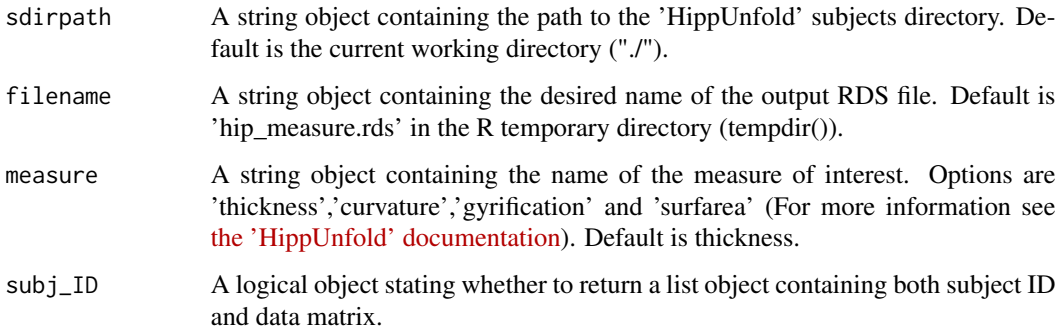

#### Details

The function searches for the hippocampal surface data by listing out files with certain suffixes, extract the data from these files, and organize the left and right hippocampal vertex data for each subject as rows in a N x 14524 data matrix within a .rds object.

## Value

A .RDSfile with a list containing 1. the list of subject IDs (first element) and 2. a surface data matrix object (second element), or a data matrix object. The matrix can be readily used by VertexWiseR statistical analysis functions. Each row corresponds to a subject (in the same order as 1) and contains the left to right hemispheres' vertex-wise values.

```
HIPvextract(sdirpath = "./", filename = paste0(tempdir(),"/hip_data.RDS"), measure = "thickness")
```
<span id="page-7-0"></span>

points and cells data required to build the hippocampus surface template

## Usage

hip\_points\_cells

## Format

hip\_points\_cells:

A list object with two data frame objects: ()

vertices data frame with 7262 rows (vertices), 3 columns (MNI coordinates X, y, Z)

vertices data frame with 14266 rows (vertices), 3 columns (vertices of all unique triangles

vertices data frame with 7262 rows (vertices), 3 columns (MNI coordinates X, y, Z for unfolded hippocampal surface)

MNImap\_fs5 *fsaverage5 surface in MNI space*

## Description

A matrix with 20484 columns corresponding to the fsaverage5 vertices and 3 rows corresponding to each vertex's X,Y,Z coordinates in MNI space

## Usage

MNImap\_fs5

## Format

MNImap\_fs5:

A 3x20494 matrix object

coordinates 20484 rows (vertices), 3 columns (X,Y,Z coordinates)

<span id="page-8-0"></span>

A matrix with 81924 columns corresponding to the fsaverage6 vertices and 3 rows corresponding to each vertex's X,Y,Z coordinates in MNI space

#### Usage

MNImap\_fs6

## Format

MNImap\_fs6:

A 3x81924 matrix object

coordinates 81924 rows (vertices), 3 columns (X,Y,Z coordinates)

MNImap\_hip *Hippocampal surface in MNI space*

## Description

A matrix with 14524 columns corresponding to the hippocampal template vertices and 3 rows corresponding to each vertex's X,Y,Z coordinates in MNI space

## Usage

MNImap\_hip

## Format

MNImap\_hip:

A 3x14524 matrix object

coordinates 14524 rows (vertices), 3 columns (X,Y,Z coordinates)

<span id="page-9-0"></span>

Plots surface data in a grid with one or multiple rows in a .png file

## Usage

```
plot_surf(
  surf_data,
  filename,
  title = \sum_{n=1}^{\infty}surface = "inflated",
  cmap,
  limits,
  colorbar = TRUE,
  size,
  zoom,
  VWR_check = TRUE
)
```
## Arguments

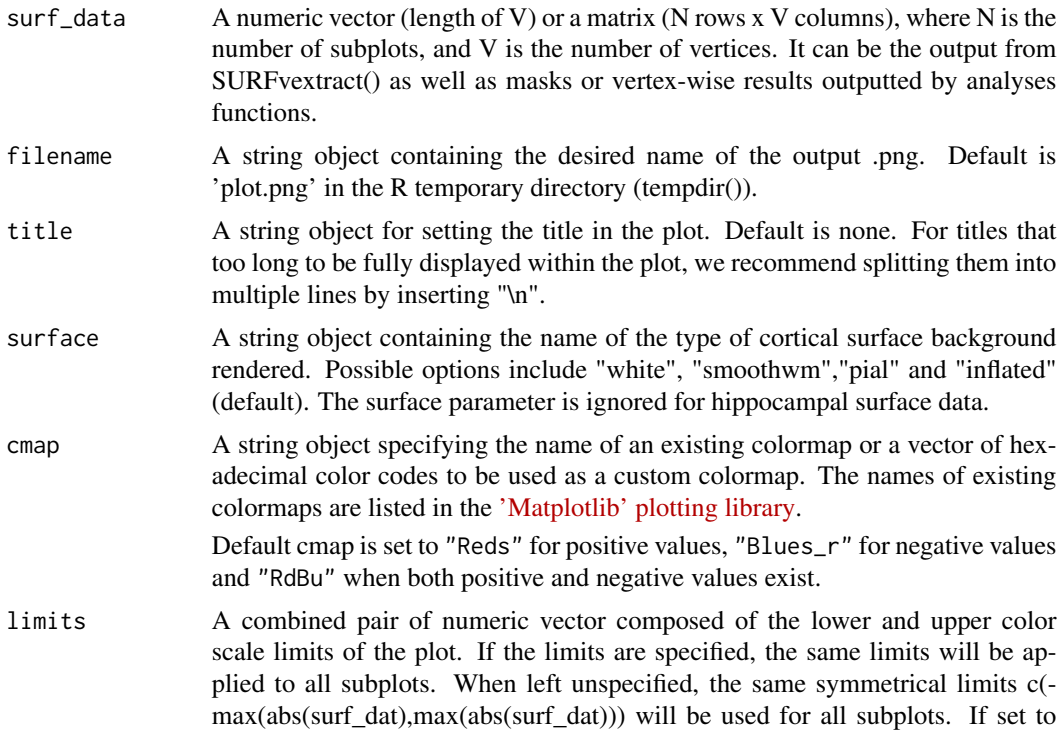

<span id="page-10-0"></span>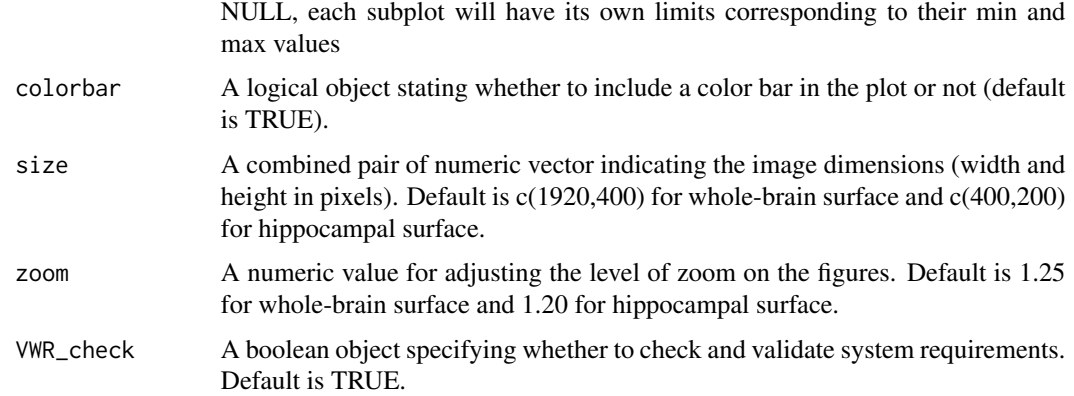

#### Value

Outputs the plot as a .png image

#### Examples

```
results = runif(20484, min=0, max=1);plot_surf(surf_data = results, filename=paste0(tempdir(),"/output.png"),title =
'Cortical thickness', surface = 'inflated', cmap = 'Blues',
VWR_check=FALSE)
```
ROImap\_fs5 *Atlas parcellations of fsaverage5*

## Description

A list containing two data frames, 1) listing vertex coordinates for each atlas label in fsaverage5 template space, and 2) listing each available atlas and their corresponding labels (1=aparc, 2=Destrieux-148, 3=Glasser-360, 4=Schaefer-100, 5=Schaefer-200, 6=Schaefer-400).

#### Usage

ROImap\_fs5

## Format

ROImap\_fs5:

A list object with two data frame objects: ()

vertices data frame with 20484 rows (vertices), 6 columns (atlases)

atlases data frame with 400 rows (labels, not all are filled depending on atlas), 6 columns (atlases)

<span id="page-11-0"></span>

A list containing two data frames, 1) listing vertex coordinates for each atlas label in fsaverage6 template space, and 2) listing each available atlas and their corresponding labels (1=aparc, 2=Destrieux-148, 3=Glasser-360, 4=Schaefer-100, 5=Schaefer-200, 6=Schaefer-400).

#### Usage

ROImap\_fs6

## Format

ROImap\_fs6:

A list object with two data frame objects: ()

vertices data frame with 81924 rows (vertices), 6 columns (atlases)

atlases data frame with 400 rows (labels, not all are filled depending on atlas), 6 columns (atlases)

ROImap\_HIP *Atlas parcellations of the hippocampus*

#### Description

A list containing 1) a matrix listing vertex coordinates for each template hippocampal surface, and 2) a data frame listing 10 bilateral hippocampal subfields and corresponding labels.

#### Usage

ROImap\_HIP

#### Format

ROImap\_HIP: A list object with two data frame objects: () vertices array of 14524 numeric vectors (vertices) atlases data frame with 10 rows listing names of left and right hippocampal subfields <span id="page-12-0"></span>smooth\_surf *Smooth surface*

## Description

Smooths surface data at defined full width at half maximum (FWHM) as per the corresponding template of surface data

#### Usage

```
smooth_surf(surf_data, FWHM, VWR_check = TRUE)
```
#### Arguments

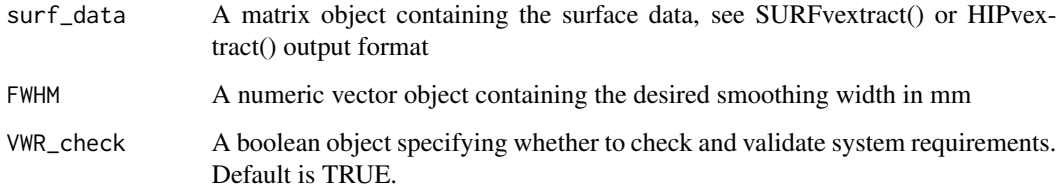

#### Value

A matrix object with smoothed vertex-wise values

## Examples

```
surf_data = readRDS(file = url(paste0("https://github.com",
"/CogBrainHealthLab/VertexWiseR/blob/main/inst/demo_data/",
"FINK_Tv_ses13.rds?raw=TRUE")))[1:3,]
surf_data_smoothed=smooth_surf(surf_data, 10, VWR_check=FALSE);
```
SURFvextract *SURFvextract*

## Description

Extracts whole-brain vertex-wise surface-based measures for each subject in a 'FreeSurfer' output subjects directory, resamples the data to a common surface template, and stores it as a .rds file. This function requires the 'FreeSurfer' environment to be preset.

## Usage

```
SURFvextract(
  sdirpath = "./".filename,
  template = "fsaverage5",
  measure = "thickness",
  subj<sub>-ID</sub> = TRUE
)
```
## Arguments

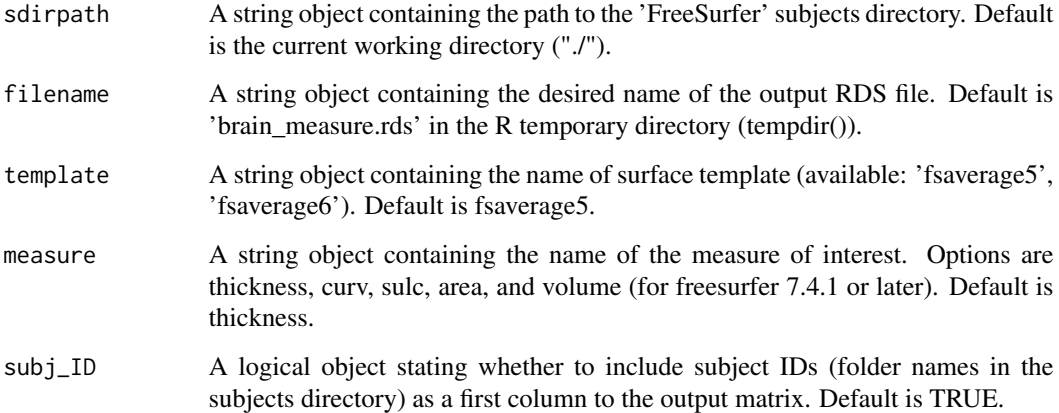

#### Details

The function runs system shell commands that will produce in the set subjects directory: 1) a sorted list of subjects "sublist.txt"; 2) a link file to the selected surface fsaverage template. 3) left and right hemisphere .mgh maps outputted by 'FreeSurfer' 's mris\_preproc. This function was currently not tested on a MacOS system.

#### Value

A .RDSfile with a list containing 1. the list of subject IDs (first element) and 2. a surface data matrix object (second element), or a data matrix object. The matrix can be used readily by VertexWiseR statistical analysis functions. Each row corresponds to a subject (in the same order as 1) and contains the left to right hemispheres' vertex-wise values.

```
SURFvextract(sdirpath = "freesurfer_subjdir",
filename=paste0(tempdir(), "/CTv.rds"), template="fsaverage5",
measure="curv")
```
<span id="page-14-1"></span><span id="page-14-0"></span>surf\_to\_atlas *Surface to atlas*

#### Description

Returns the mean or sum of vertex-wise surface data for each ROI of a selected atlas

## Usage

surf\_to\_atlas(surf\_data, atlas, mode = "mean")

## Arguments

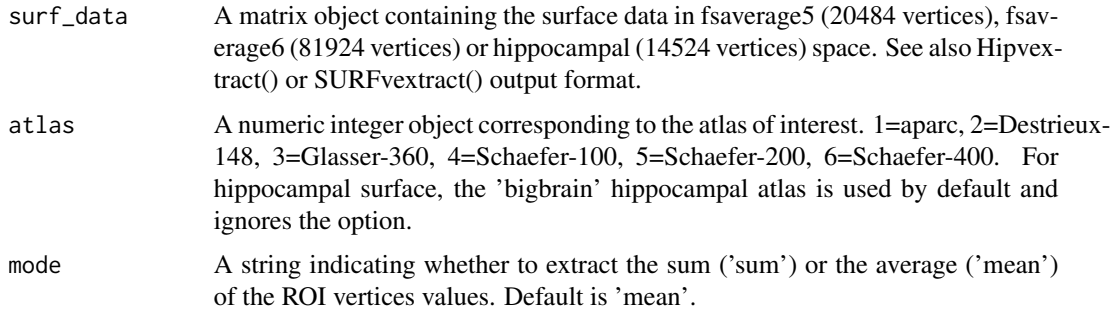

#### Details

The function currently works with the aparc/Desikan-Killiany-70, Destrieux-148, Glasser-360, Schaefer-100, Schaefer-200, Schaefer-400 atlases. ROI to vertex mapping data were obtained from the ['ENIGMA toolbox'](https://github.com/MICA-MNI/ENIGMA/tree/master/enigmatoolbox/datasets/parcellations) ; data for Destrieux came from ['Nilearn' 's nilearn.datasets.fetch\\_atlas\\_surf\\_destrieux](https://github.com/nilearn/nilearn/blob/a366d22e426b07166e6f8ce1b7ac6eb732c88155/nilearn/datasets/atlas.py)

For hippocampal data, the function currently works with the "bigbrain" atlas integrated in 'HippUnfold.' See also [doi:10.1016/j.neuroimage.2019.116328.](https://doi.org/10.1016/j.neuroimage.2019.116328)

## Value

A matrix object with ROI as column and corresponding average vertex-wise values as row

## See Also

```
atlas_to_surf
```

```
CTv = runif(20484,min=0, max=100)
surf_to_atlas(CTv, 1)
```
<span id="page-15-0"></span>

Converts surface data to volumetric data (.nii file)

#### Usage

surf\_to\_vol(surf\_data, filename, VWR\_check = TRUE)

## Arguments

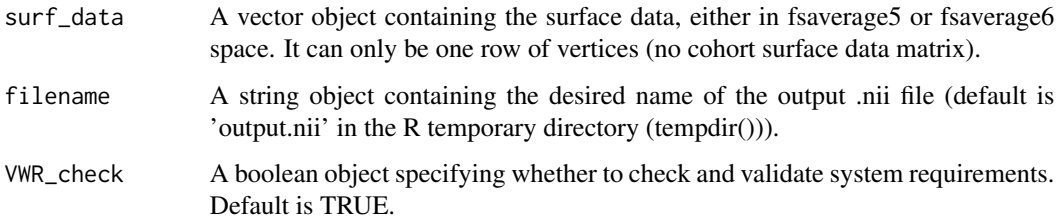

#### Value

A .nii volume file

## Examples

```
CTv = runif(20484, min=0, max=100);surf_to_vol(CTv, filename = paste0(tempdir(),'/volume.nii'), VWR_check=FALSE)
```
<span id="page-15-1"></span>TFCE.threshold *Thresholding TFCE output*

## Description

Threshold TFCE maps from the TFCE.vertex\_analysis() output and identifies significant clusters at the desired threshold.

#### Usage

```
TFCE.threshold(TFCE.output, p = 0.05, atlas = 1, k = 20)
```
## <span id="page-16-0"></span>Arguments

![](_page_16_Picture_127.jpeg)

## Value

A list object containing the cluster level results, thresholded t-stat map, and positive, negative and bidirectional cluster maps.

## Examples

```
model1_TFCE=readRDS(system.file('demo_data/model1_TFCE.rds',
package = 'VertexWiseR'))
TFCEanalysis_output=TFCE.threshold(model1_TFCE, p=0.05, atlas=1)
TFCEanalysis_output$cluster_level_results
```
TFCE.vertex\_analysis *Vertex-wise analysis with TFCE (fixed effect)*

## Description

Fits a linear model with the cortical or hippocampal surface data as the predicted outcome, and returns t-stat and TFCE statistical maps for the selected contrast.

#### Usage

```
TFCE.vertex_analysis(
  model,
  contrast,
  surf_data,
  nperm = 100,
  tail = 2,
  nthread = 10,
  smooth_FWHM,
  VWR_check = TRUE
\mathcal{E}
```
#### <span id="page-17-0"></span>Arguments

![](_page_17_Picture_142.jpeg)

## Details

This TFCE method is adapted from the ['Nilearn' Python library.](https://github.com/nilearn/nilearn/blob/main/nilearn/mass_univariate/_utils.py#L7C8-L7C8)

## Value

A list object containing the t-stat and the TFCE statistical maps which can then be subsequently thresholded using TFCE.threshold()

## See Also

## [TFCE.threshold](#page-15-1)

```
demodata = readRDS(system.file('demo_data/SPRENG_behdata_site1.rds',
package = 'VertexWiseR'))[1:5,]
surf_data = readRDS(file = url(paste0("https://github.com",
"/CogBrainHealthLab/VertexWiseR/blob/main/inst/demo_data/",
"SPRENG_CTv_site1.rds?raw=TRUE")))[1:5,]
model=demodata[,c(2,7)]
contrast=demodata[,7]
```

```
TFCE.pos=TFCE.vertex_analysis(model, contrast, surf_data, tail=1,
nperm=5, nthread = 2, VWR_check=FALSE)
```

```
#To threshold the results, you may then run:
#results=TFCE.threshold(TFCE.pos, p=0.05, atlas=1)
#results$cluster_level_results
```
<span id="page-18-0"></span>TFCE.vertex\_analysis.mixed

*Vertex-wise analysis with TFCE (mixed effect)*

## Description

Fits a linear mixed effects model with the cortical or hippocampal surface data as the predicted outcome, and returns t-stat and TFCE statistical maps for the selected contrast.

## Usage

```
TFCE.vertex_analysis.mixed(
  model,
  contrast,
  surf_data,
  random,
  nperm = 100,
  tail = 2,
  nthread = 10,
  smooth_FWHM,
  perm_type = "row",
  VWR_check = TRUE
)
```
## Arguments

![](_page_18_Picture_155.jpeg)

## <span id="page-19-0"></span>Details

This TFCE method is adapted from the ['Nilearn' Python library.](https://github.com/nilearn/nilearn/blob/main/nilearn/mass_univariate/_utils.py#L7C8-L7C8)

#### Value

A list object containing the t-stat and the TFCE statistical maps which can then be subsequently thresholded using TFCE.threshold()

#### Examples

```
demodata = readRDS(system.file('demo_data/SPRENG_behdata_site1.rds', package = 'VertexWiseR'))[1:5,]
surf_data = readRDS(file = url(paste0("https://github.com",
"/CogBrainHealthLab/VertexWiseR/blob/main/inst/demo_data/",
"SPRENG_CTv_site1.rds?raw=TRUE")))[1:5,]
TFCE.pos=TFCE.vertex_analysis.mixed(model=demodata[,c(2,7)],
contrast=demodata[,7], surf_data,random=demodata[,1],
nperm =5,tail = 1, nthread = 2, VWR_check=FALSE)
```

```
#To get significant clusters, you may then run:
#results=TFCE.threshold(TFCE.pos, p=0.05, atlas=1)
#results$cluster_level_results
```
vertex\_analysis *Vertex-wise analysis*

#### Description

Fits a linear or linear mixed model with the cortical or hippocampal surface data as the predicted outcome, and returns cluster-thresholded (Random field theory) t-stat map selected contrast.

## Usage

```
vertex_analysis(
  model,
  contrast,
  random,
  surf_data,
  p = 0.05,
  atlas = 1,
  smooth_FWHM,
  VWR_check = TRUE
)
```
## vertex\_analysis 21

#### **Arguments**

![](_page_20_Picture_176.jpeg)

## Details

The function imports and adapts the ['BraiStat' Python library.](https://brainstat.readthedocs.io/en/master/_modules/brainstat/stats/SLM.html#SLM))

Output definitions:

- nverts: number of vertices in the cluster
- P: p-value of the cluster
- X, Y and Z: MNI coordinates of the vertex with the highest t-statistic in the cluster.
- tstat: t statistic of the vertex with the highest t-statistic in the cluster
- region: the region this highest -statistic vertex is located in, as determined/labelled by the selected atlas

#### Value

A list object containing the cluster level results, thresholded t-stat map, and positive, negative and bidirectional cluster maps.

```
demodata = readRDS(system.file('demo_data/SPRENG_behdata_site1.rds',
package = 'VertexWiseR'))[1:100,]
CTv = readRDS(file = url(paste0("https://github.com",
"/CogBrainHealthLab/VertexWiseR/blob/main/inst/demo_data/",
"SPRENG_CTv_site1.rds?raw=TRUE")))[1:100,]
```

```
vertexwise_model=vertex_analysis(model=demodata[,c(2,7)],
contrast=demodata[,7], surf_data = CYv, atlas=1,p = 0.05,
VWR_check=FALSE)
```

```
#Description of the output:
#vertexwise_model$cluster_level_results
```
Helps the user verify if VertexWisrR's system requirements are present and install them ('Miniconda', 'BrainStat' toolbox and libraries). If they are installed already, nothing will be overwritten.

#### Usage

VWRfirstrun(requirement = "any", n\_vert =  $\theta$ )

## Arguments

![](_page_21_Picture_101.jpeg)

#### Details

VertexWiseR imports and makes use of the R package 'reticulate.' 'reticulate' is a package that allows R to borrow or translate Python functions into R. Using 'reticulate', the package calls functions from the 'BrainStat' Python module. For 'reticulate' to work properly with VertexWiseR, the latest version of 'Miniconda' needs to be installed with it — 'Miniconda' is a lightweight version of Python, specifically for use within 'RStudio'. Likewise, analyses of cortical surface require fsaverage templates as imported by 'BrainStat' The decode\_surf\_data() function also requires the 'Neurosynth' database to be downloaded.

#### Value

No returned value in interactive session. In non-interactive sessions, a string object informing that system requirements are missing.

#### Examples

VWRfirstrun()

# <span id="page-22-0"></span>Index

∗ datasets edgelistfs5, [4](#page-3-0) edgelistfs6, [4](#page-3-0) edgelistHIP, [5](#page-4-0) fs6\_to\_fs5\_map, [6](#page-5-0) hip\_points\_cells, [8](#page-7-0) MNImap\_fs5, [8](#page-7-0) MNImap\_fs6, [9](#page-8-0) MNImap\_hip, [9](#page-8-0) ROImap\_fs5, [11](#page-10-0) ROImap\_fs6, [12](#page-11-0) ROImap\_HIP, [12](#page-11-0) atlas\_to\_surf, [2,](#page-1-0) *[15](#page-14-0)* decode\_surf\_data, [3](#page-2-0) edgelistfs5, [4](#page-3-0) edgelistfs6, [4](#page-3-0) edgelistHIP, [5](#page-4-0) fs5\_to\_fs6, [5,](#page-4-0) *[6](#page-5-0)* fs6\_to\_fs5, *[5](#page-4-0)*, [6](#page-5-0) fs6\_to\_fs5\_map, [6](#page-5-0) hip\_points\_cells, [8](#page-7-0) HIPvextract, [7](#page-6-0) MNImap\_fs5, [8](#page-7-0) MNImap\_fs6, [9](#page-8-0) MNImap\_hip, [9](#page-8-0) plot\_surf, [10](#page-9-0) ROImap\_fs5, [11](#page-10-0) ROImap\_fs6, [12](#page-11-0) ROImap\_HIP, [12](#page-11-0) smooth\_surf, [13](#page-12-0) surf\_to\_atlas, *[3](#page-2-0)*, [15](#page-14-0) surf\_to\_vol, [16](#page-15-0)

SURFvextract, [13](#page-12-0)

TFCE.threshold, [16,](#page-15-0) *[18](#page-17-0)* TFCE.vertex\_analysis, [17](#page-16-0) TFCE.vertex\_analysis.mixed, [19](#page-18-0)

vertex\_analysis, [20](#page-19-0) VWRfirstrun, [22](#page-21-0)